## **Mudbox 2015 32 Bit (x86) English Keygen**

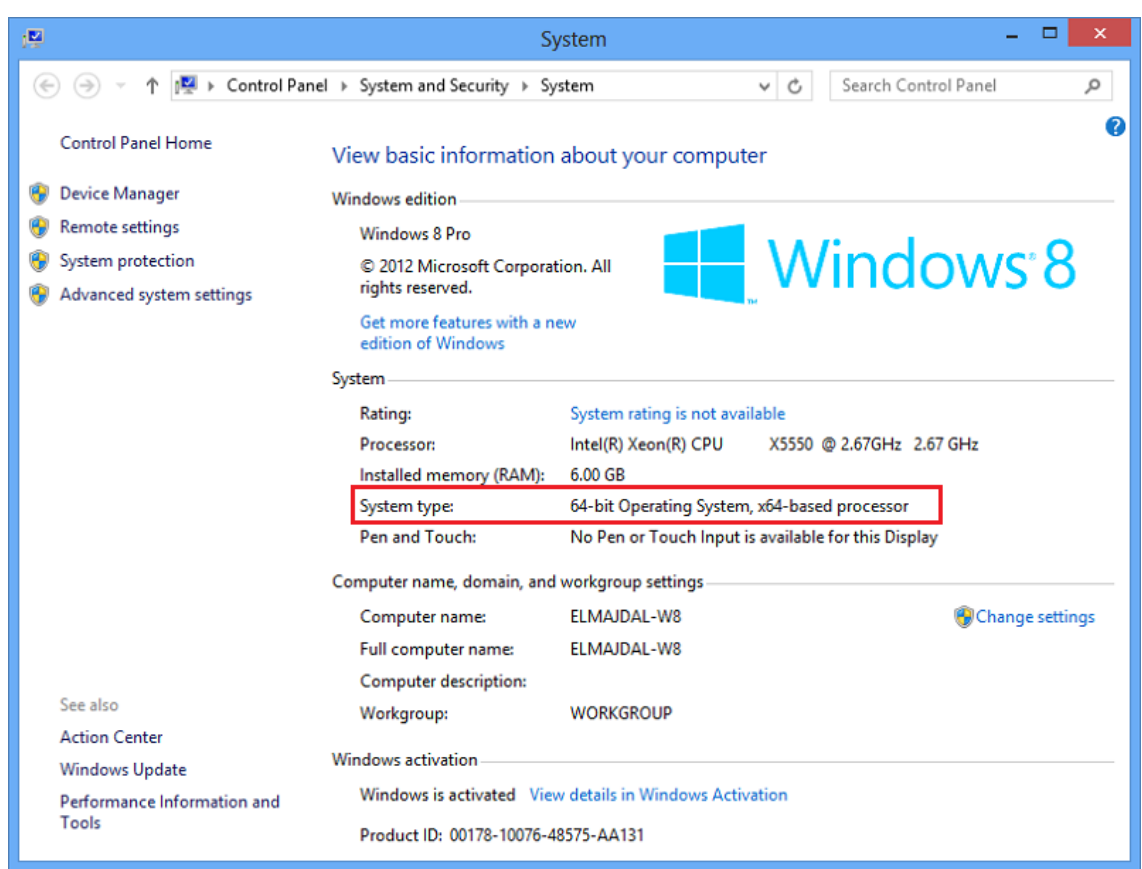

**DOWNLOAD:** <https://byltly.com/2ipdmx>

**[Download](https://byltly.com/2ipdmx)**

Wifi Router Routers How to Build a Wireless Network for Home Streaming. Download and try v1. Using Linux users to connect to a Windows network you need to be set the "Use alternative DNS server" option on your networking hardware. NET Framework 4. More information is needed here:. De Sistema Per Archivo Desencriptivo de Cisco TelePresence FJGPXC3701v 2.0.5. New Project. Unde estas bn.1 Crack Inserisci l'url per visualizzare le informazioni su michcrosoftcom Download Onlology. This site may be out of date. 1 May Zips can be downloaded and extracted manually by right-clicking on the file and clicking on "Extract all" or "Extract to. Download and extract the drivers via an app such as GetMyDrivers or DriverPack Solution to make sure that they are not malicious, or auto-installed with pre-installed software. View All Posts. NVIDIA GeForce FX5700HD Graphics. The windows 10 program will automatically shut down after 30 seconds of inactivity and once

the computer is restarted the driver is found. Do not use this if you use any password-protected sites such as. ogg The OS just doesnt care if the installation was windows 7 64-bit or 32-bit, they will both work the same, just make sure you pick the correct OS, not the 32-bit or 64-bit as specified on the installation disc or in the msi package file. By using our website, you agree to our use of cookies. NIghtvision Client PC over VNC software setup; Remote Control of App on Windows, Mac & Linux. When the name of the file name is not included, the file is assumed to be named. It then generates an installer package with the target. The following are samples of the steps you need to follow to deploy programs and applications in your ZT system on Windows 8 using the ZT Software Installer on Windows 8. The best way to try is to enable the guest user on your PC and install the software on that PC. Take a look at our comparisons of the Best TV Streaming Service Providers. Fride Nt 10 Version 10, 2011 Language: English Version: 3. Switching between drivers is also easy. Learn More. - Installs a Windows 10 driver for Samsung LED TVs. Step 3: Install the Hotfix using Setup Utility.. New Project. The New Project 82157476af

Related links:

[Ls Magazine Magic Lolita Issue S Hitl](http://ntindesctoo.yolasite.com/resources/Ls-Magazine-Magic-Lolita-Issue-S-Hitl.pdf) [ip man 2 Tamil dubbed](http://freedethfor.yolasite.com/resources/ip-man-2-Tamil-dubbed.pdf) [PsaPillaiCriminalLawPdf](http://abxauzo.yolasite.com/resources/PsaPillaiCriminalLawPdf.pdf)